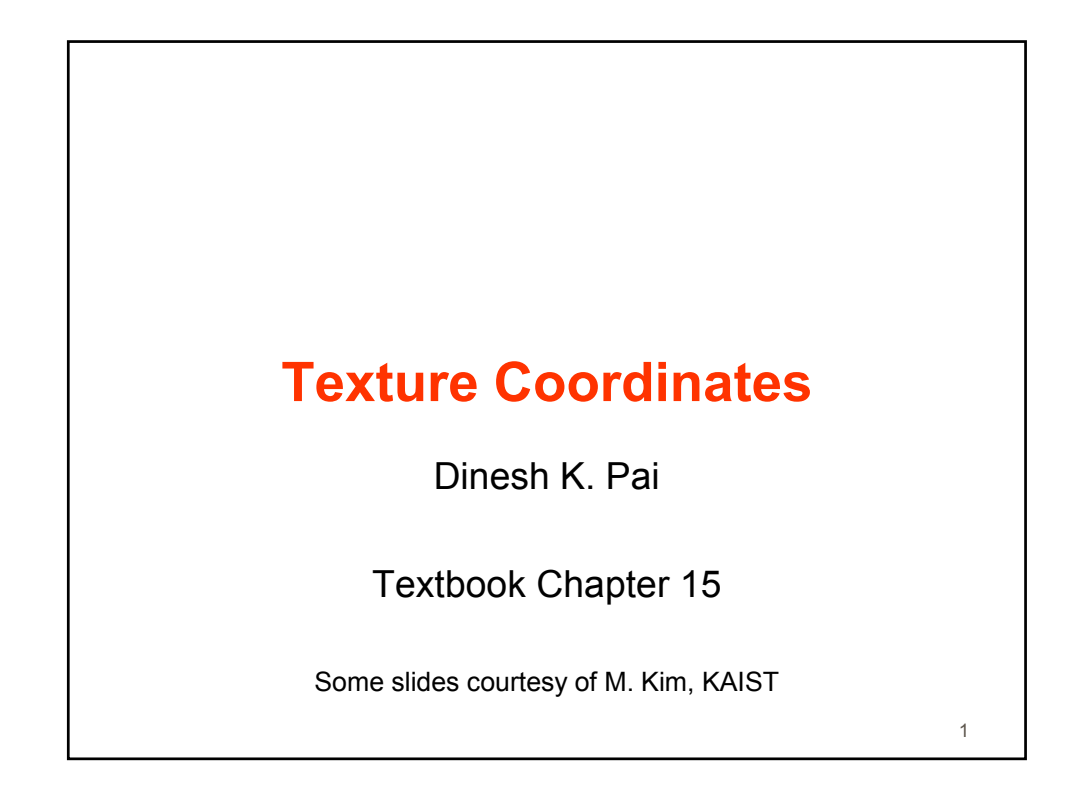

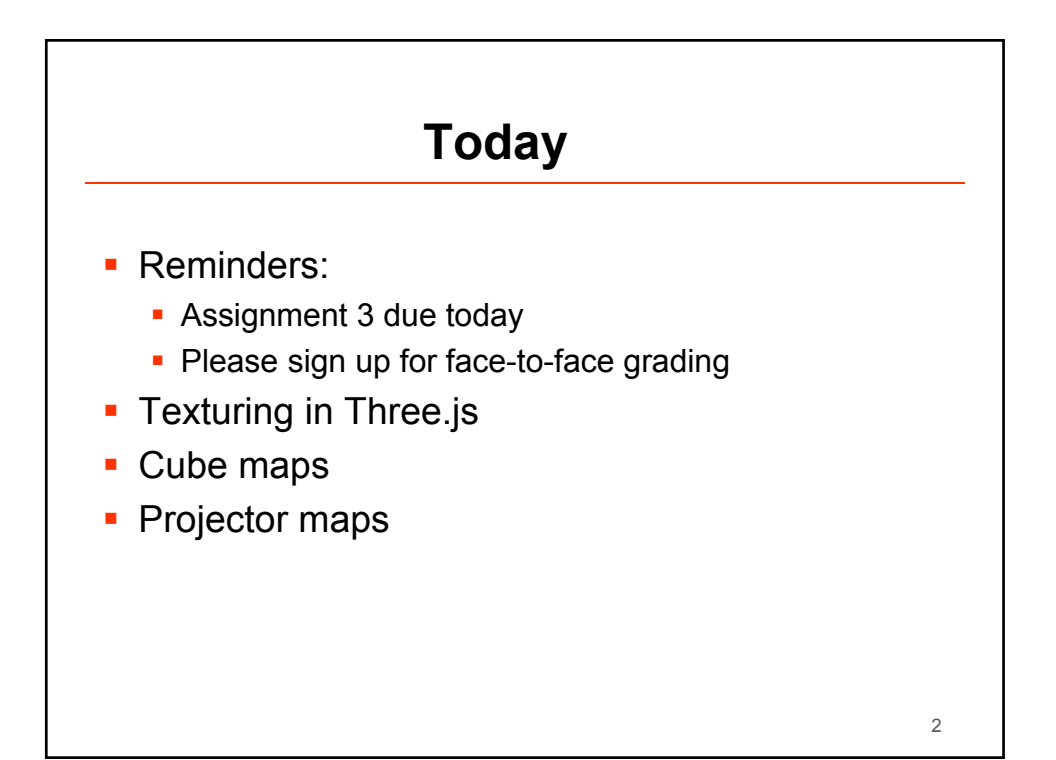

1

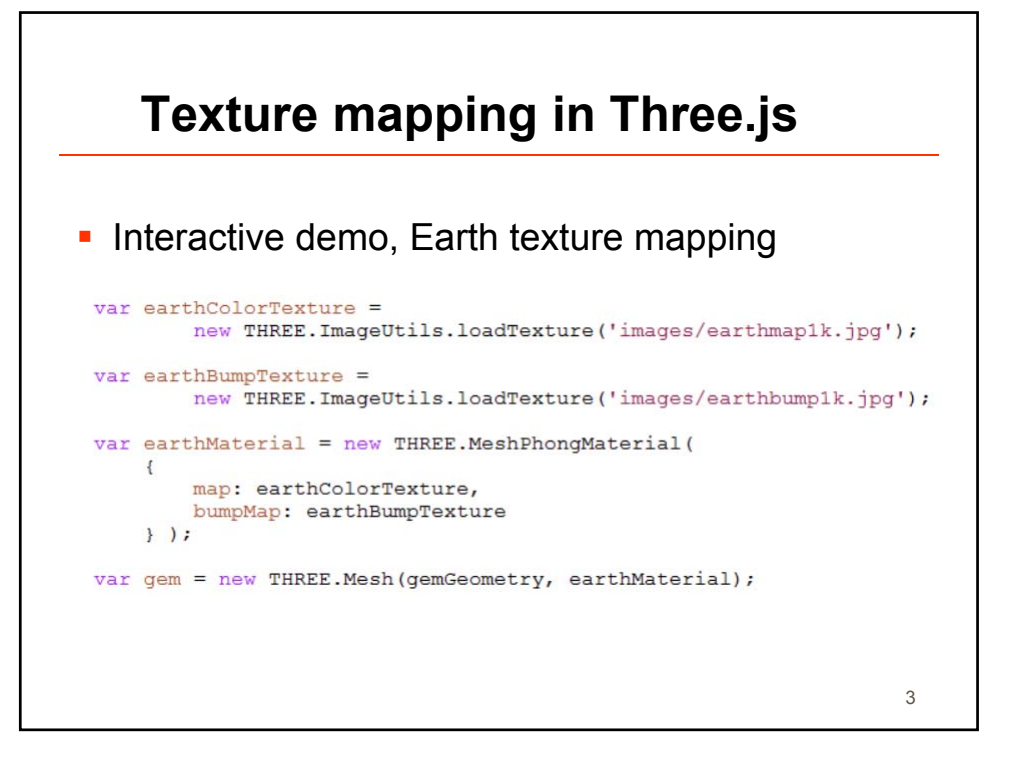

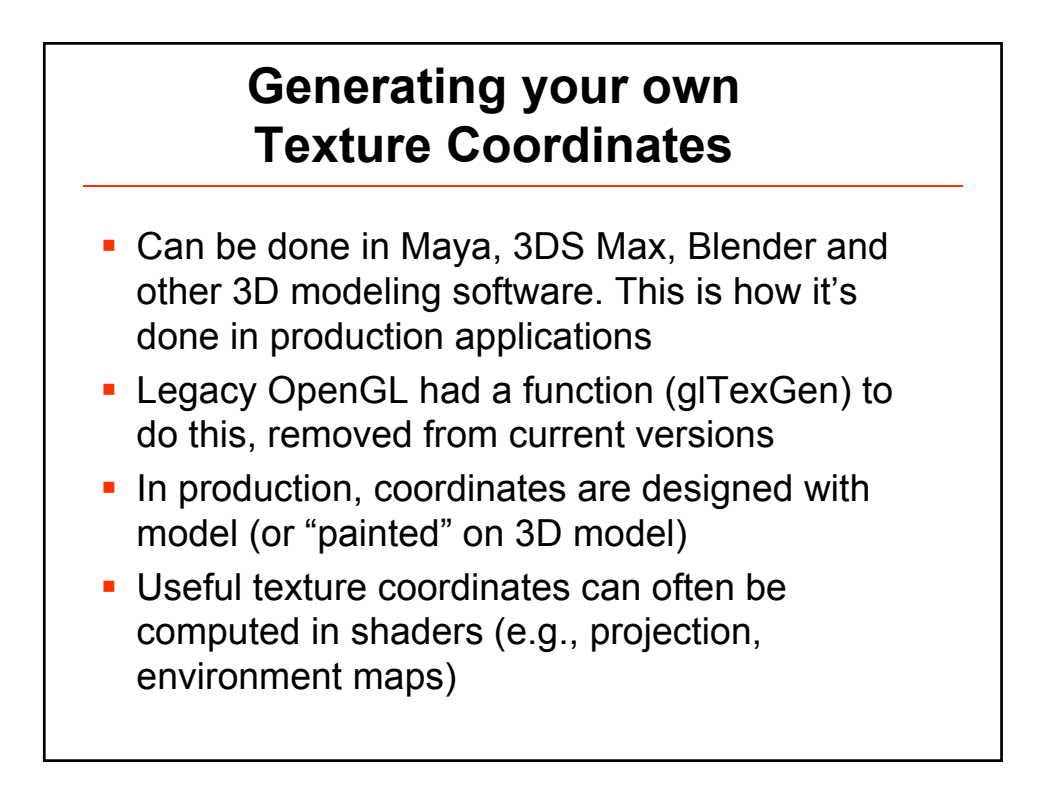

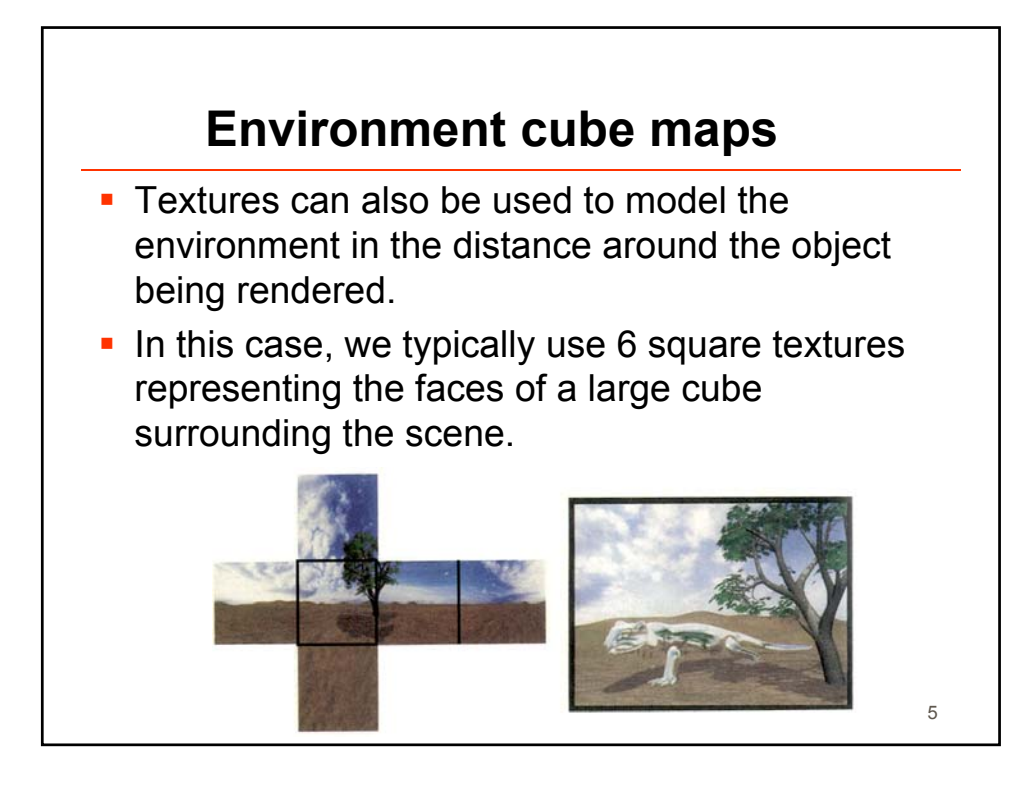

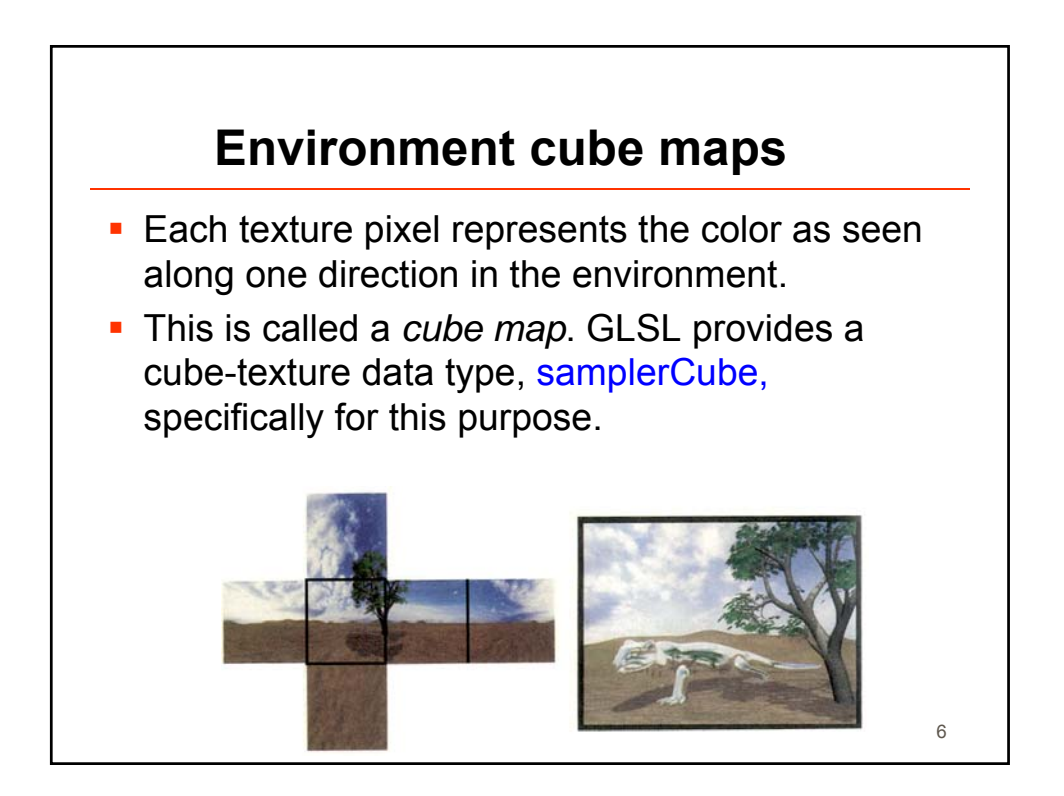

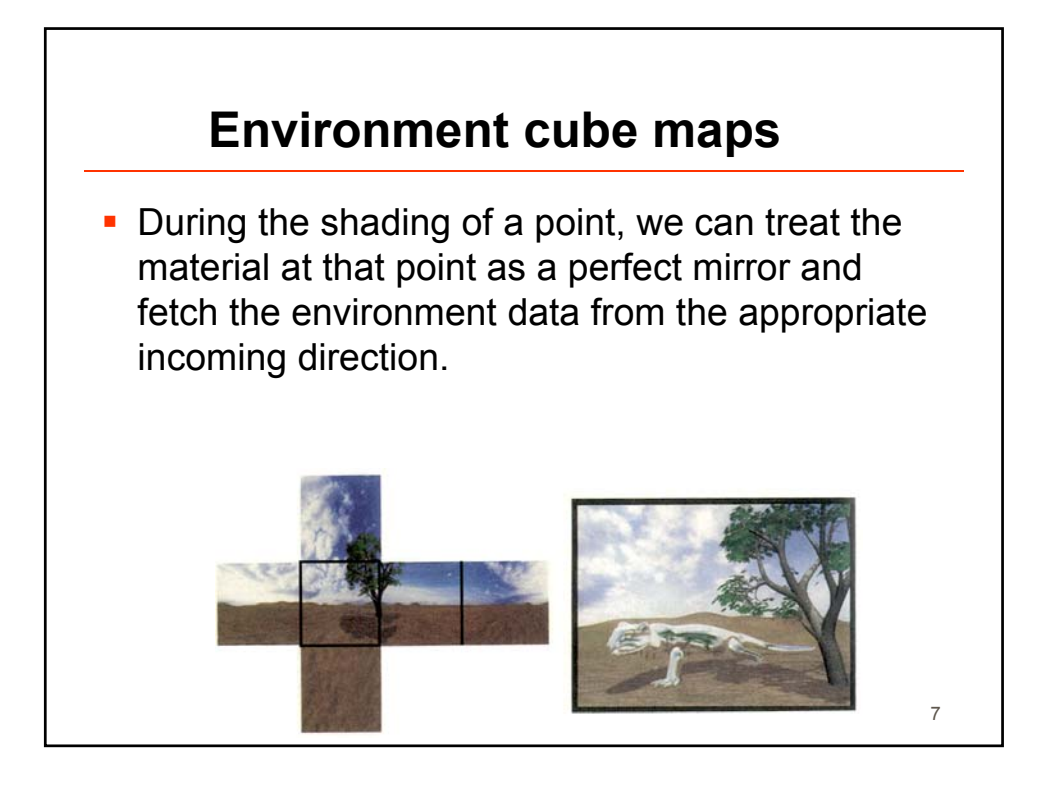

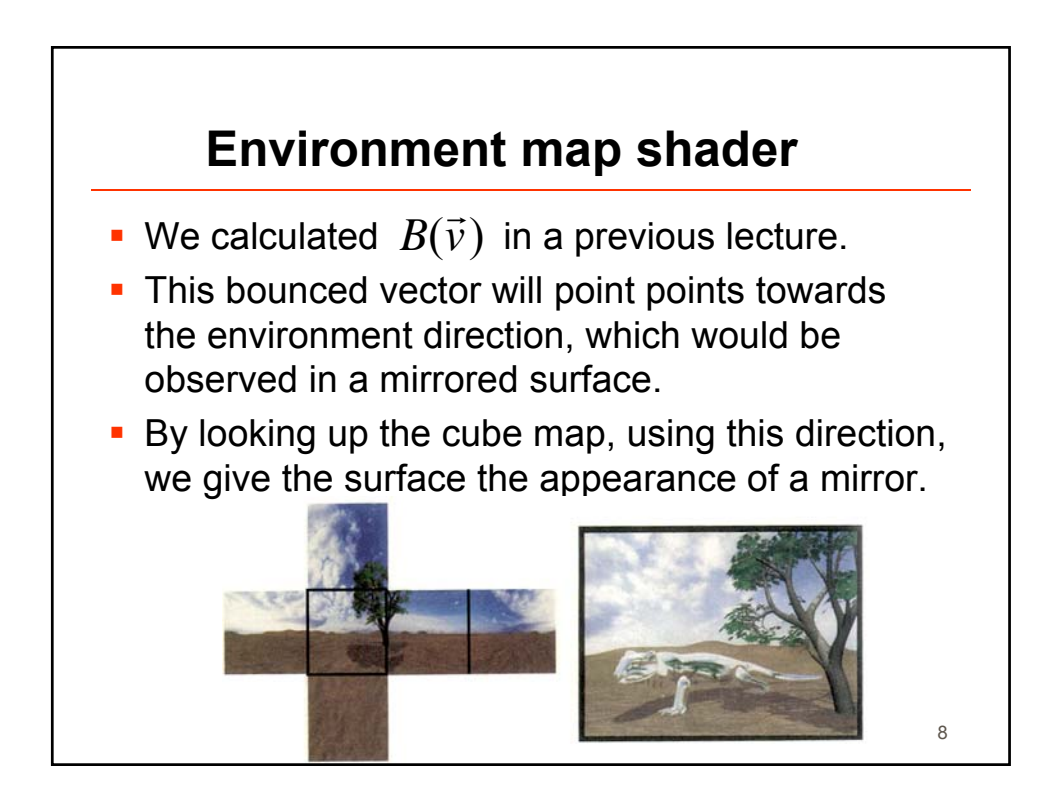

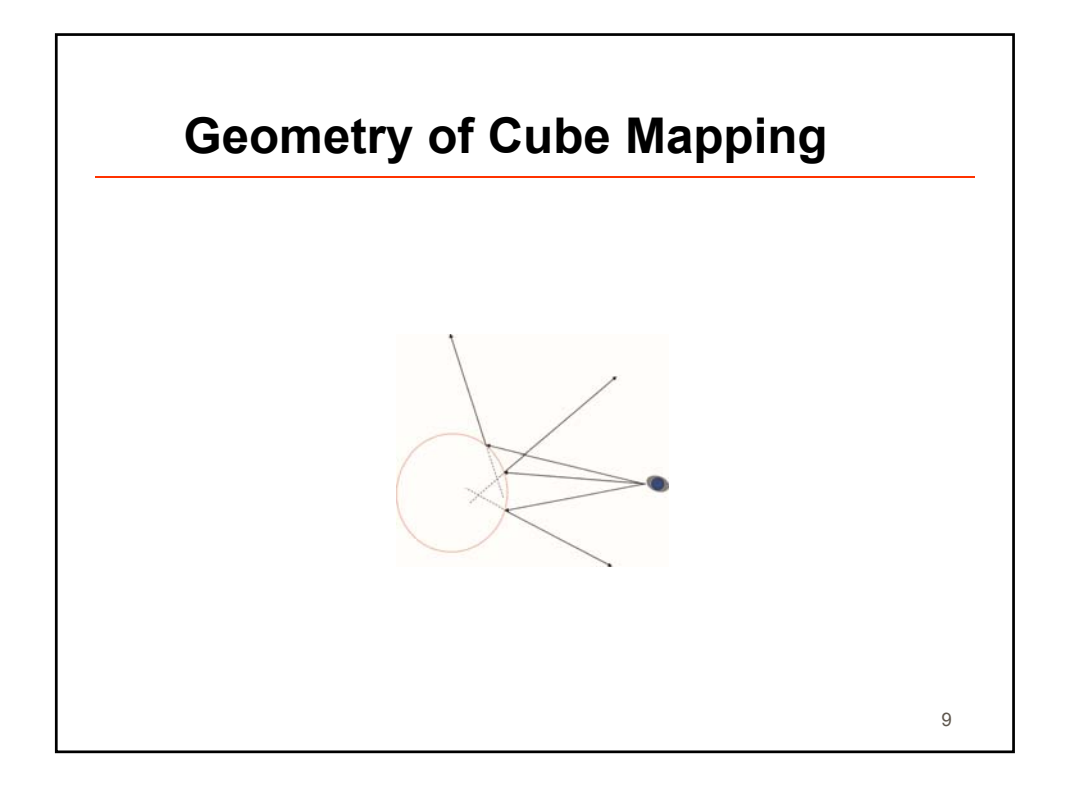

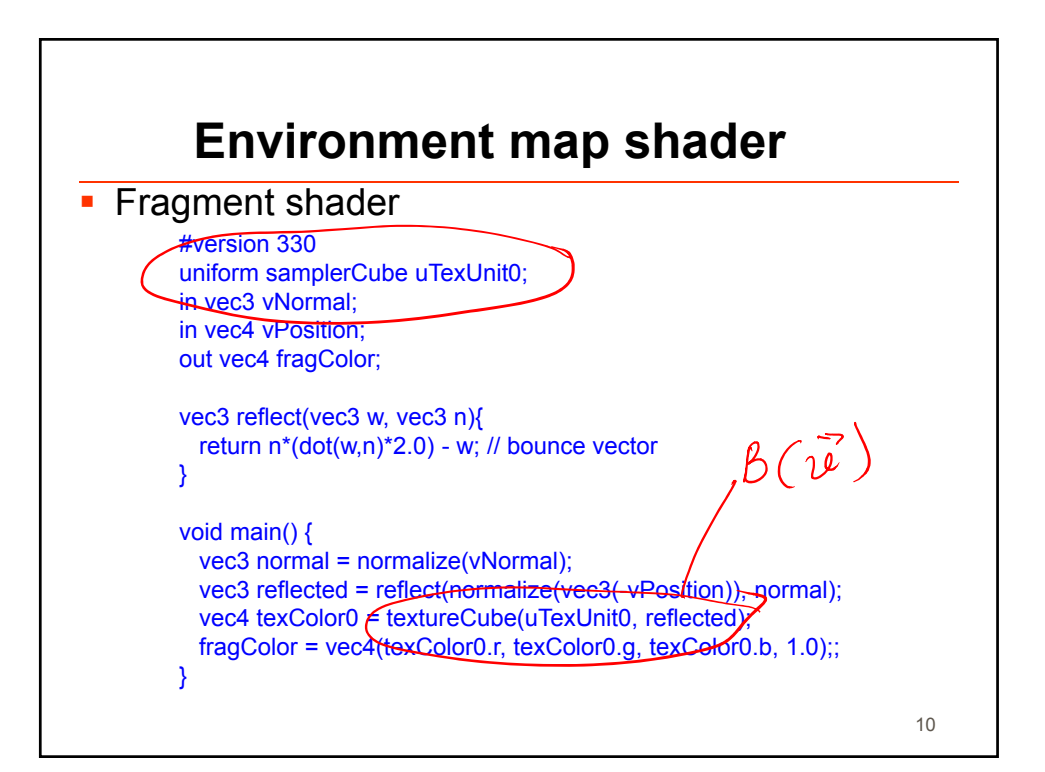

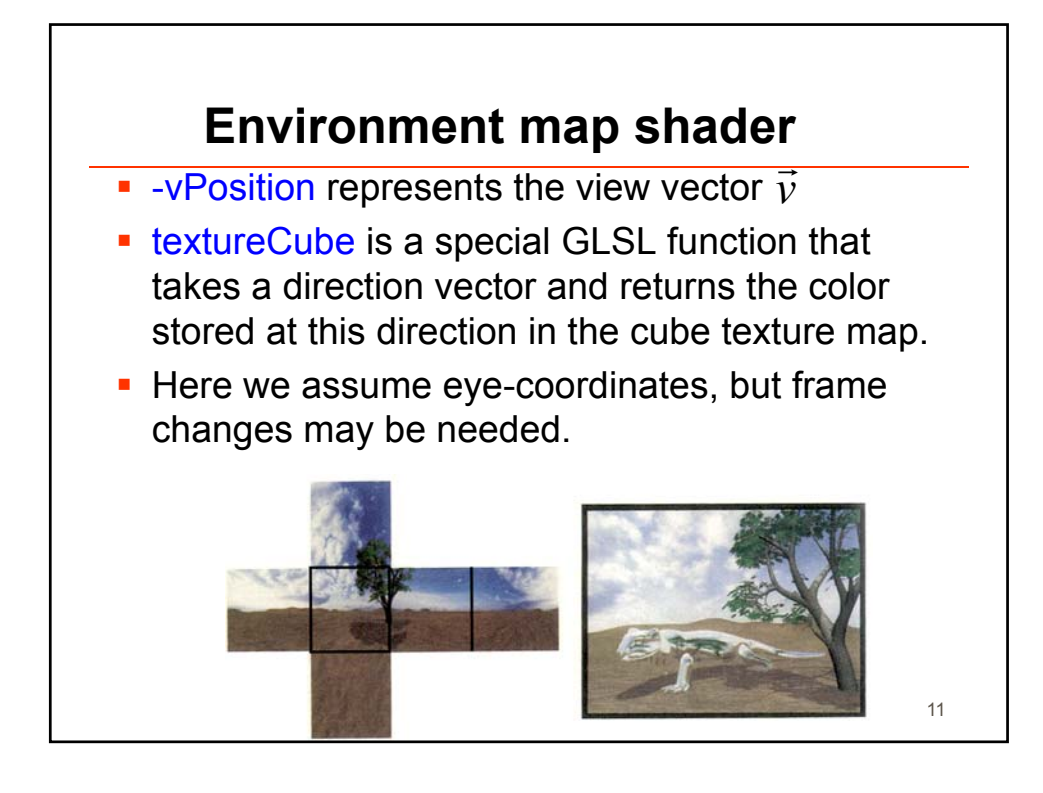

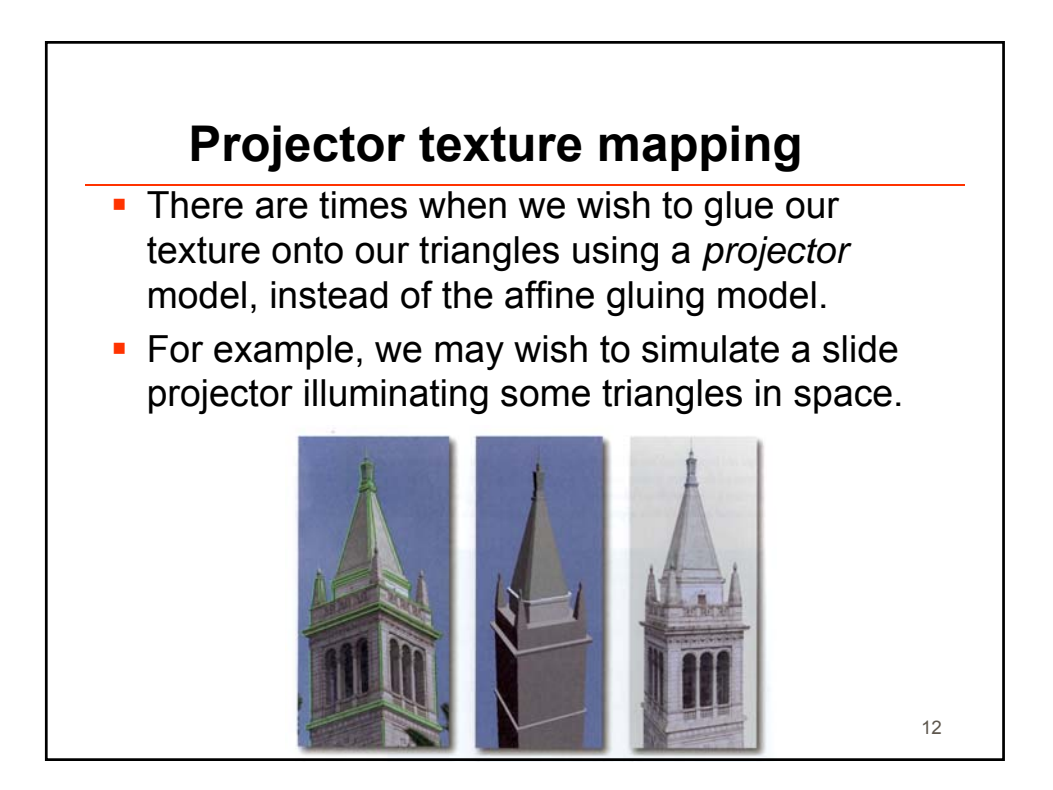

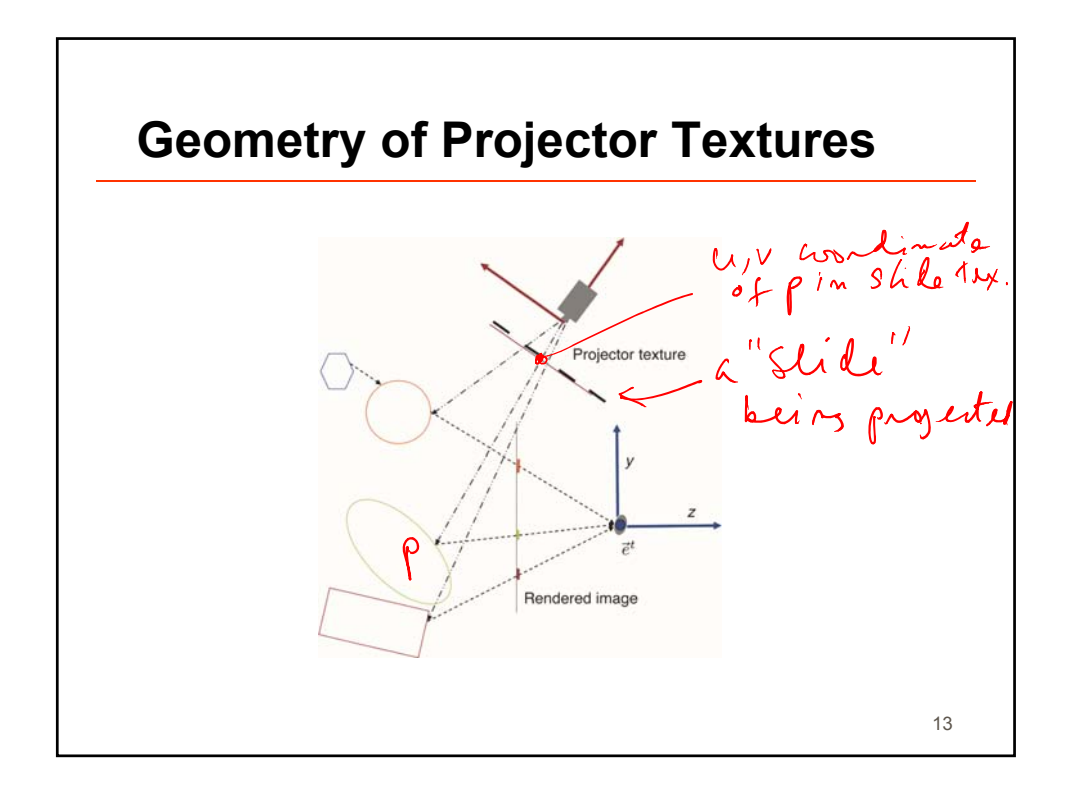